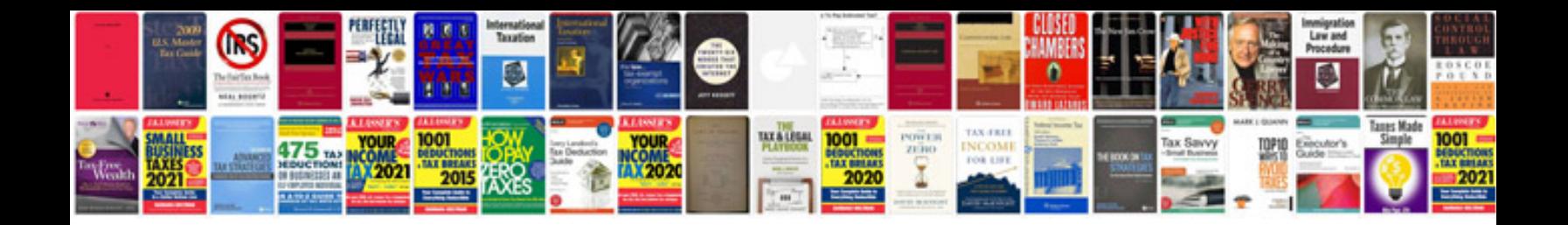

**Jokes in format**

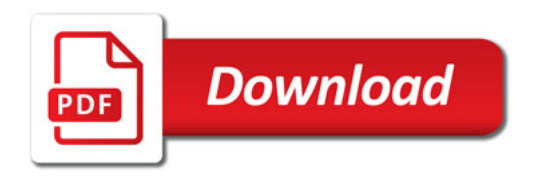

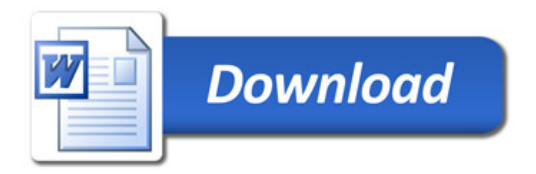